## Detach Leaders from Annotation

2661 GstarCAD MY /KW November 15, 2021 [Workflow](https://kb.gstarcad.com.my/category/workflow/118/) 0 681

Detach leader line from mtext, tolerance, or block reference object.

**Menu** : Express>Dimension>Detach Leaders from Annotation

**Command Entry** : QLDETACHSET

Select objects: Select leader line

Usage Example:

Select a leader line to detach from an mtext object.

Leader with mtext object attached:

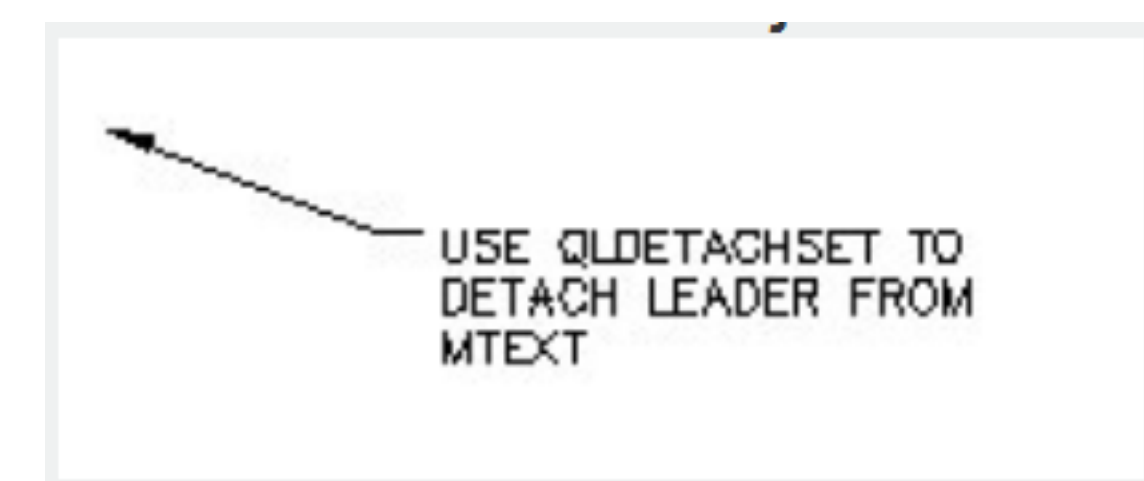

Leader detached from the mtext object, which can then be moved.

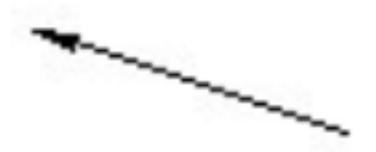

## USE QLDETACHSET TO DETACH LEADER FROM **MTEXT**